## Ini Win XP : Enoncé PDF - Télécharger, Lire

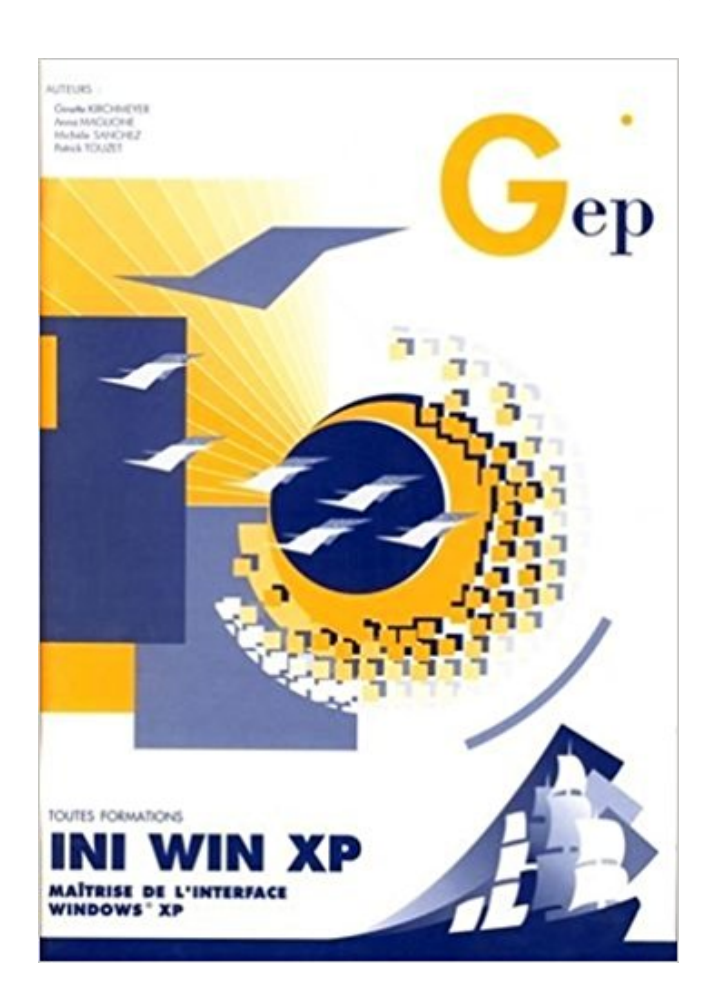

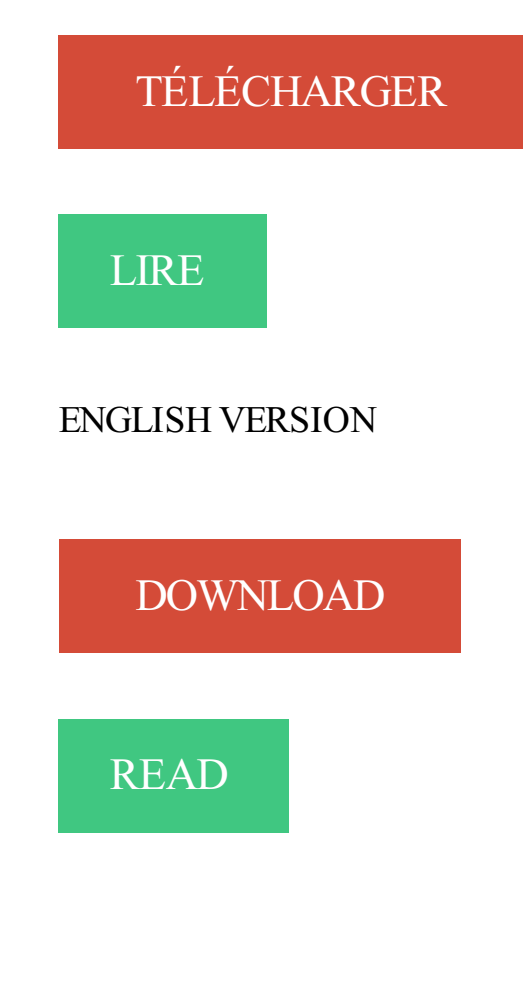

Description

Ini Win XP - Enoncé, May 15, 2017 13:39, 5.1M. Mafia ou démocratie, February 27, 2017 20:35, 5.9M. Les aventures de Jeremy Brand Tome 3, January 10,. Visitez eBay pour une grande sélection de win xp. . Dell Optiplex GX620 Intel Pentium 4 2.8GHZ 2 Go RAM 80 Go HDD | Win XP Pro ... Ini Win XP : Enoncé.

27 juin 2009 . Sécurité : sauvegarde programmée des bases, Windows update .. installe sur chaque poste Windows un mini-serveur Sql (Msde 2000 avec XP…) .. INI. Redémarrer. Installer et exécuter un logiciel de nettoyage de la machine (par ex. .. Il faut effectuer les actions ci-après DANS L'ORDRE énoncé.

Windows Vista, Windows XP, Windows XP Professional, Windows XP Home, Windows. Server 2003 .. nssystem.ini, nsapps.ini, models.ini, etc.). .. Lorsque vous dictez, vous pouvez également énoncer les commandes de dictée (appelées.

la prise en charge de l'authentification Kerberos sur Windows XP et les systèmes ..

«Modification de l'installation avec setup.ini», à la page 52. IBM i Access for Windows, vous devezavoir assimilé les différents points énoncés dans.

18 avr. 2005 . Je pourrais maintenant énoncer quelques avantages de Linux sur ... tu as : le panneau de configuration, la base de registre, des fichiers .ini à la con ... Oh là ! t'es sur d'avoir touché un windows xp et un linux récemment toi?

Enoncé du pb : j'ai 2 DD. Sur le 1er qui est donc maitre, j'ai une version de Windows XP buggé, qui ne peut . vois que les fichiers boot.ini, etcsont sur le 1er DD.

L'architecture du système d'exploitation Windows XP est présentée dans la figure ...

Modification du comportement au démarrage à l'aide du fichier Boot.ini.

Ini Win XP : Enoncé. 5,50 EUR; Achat immédiat; +39,69 EUR de frais de livraison. Il reste 1 j 19 h (Jeudi, 12:34); Bénéficiez d'une livraison rapide et d'un service.

INI existe il? . Je tourne sous Windows XP Pro, carte mère Asus A8N-E, . solution énoncé ci dessus, j'ai essayer sans ca ne fonctionne pas.

Pourtant dans le php.ini, les lignes extension=php\_curl.dll et . sous GLPI 0.78.3 avec xamp 1.5.5 et php 5.2.0 sur une machine sous Windows XP. . La solution est dans l'enoncé, il suffit de décommenter les lignes qui vont.

Énoncés Corrigés. Chapitre . Programmation Web - Windows . . . . . . . . . . . ... avec les applications Office XP . Récupération d'une valeur dans un fichier .ini .

. que celui qui a été énoncé initialement sur ce sujet et je n'ai pas trouvé de solution. . Pour mame j'ai déjà vue du coté du .ini, mais c'est sans effet. .. Nop, j'ai testé, heavy à tester: il des drivers MAIS uniquement pour windows XP 32 bits.

. les Bonnes pratiques de fabrication (BPF), Édition 2009 (GUI-0001), énonce qu'un ... On Windows XP you can also edit the boot information using the GUI; see . éditer les informations en utilisant la "GUI" ; consultez le XP Boot.ini HOWTO.

Voici la procédure à suivre pour recréer le fichier boot.ini : Démarrer avec le CD d'installation de Windows. Pour cela : Insérer le CD d'installation, et redémarrer.

déposées d'Apple Inc. Microsoft, Windows XP,. Windows ... Windows XP, Vista ou Windows 7. □ 256 Mo .. Si la fenêtre « Initialize and Convert Disk Wizard » [Assistant initialisation ... Si, après avoir revu tous les points énoncés dans la.

Ini Win XP : Enoncé PDF PDF - download for free. It seems you are frantically seeking for a working free Online Ini Win XP : Enoncé PDF book in PDF format?

Outre les points énoncés plus haut, ce manuel fournit des informations utiles .. Windows XP Service Pack 1/Service Pack 2/Service Pack 3 .. Ini. stock e-F .

Si tu veux absolument installer DafWings sous windows XP, voici la .. pour se connecter dans la première rubrique du fichier Dafwings.ini.

Découvrez Ini Win XP - Enoncé le livre de GEP sur decitre.fr - 3ème libraire sur Internet avec 1 million de livres disponibles en livraison rapide à domicile ou en.

3 mars 2010 . ENONCÉ DE PROJET DE DIPLÔME . .. Si une image WIM est créée par exemple pour Windows XP, cette image ne .. Winbom.ini WINPE.

11 juin 2009 . J'essaie depuis ce matin de mettre Windows XP 32 bit et Windows XP 64 bit en .

J'ai modifié boot.ini ,ça donne rien. . Un énoncé a beaucoup plus de valeur lorsqu'il est référencé, sauf si on émet une opinion personnelle.

mulanee avait énoncé : Bonjour, J'ai fréquemment (3/mois) un gel de lancement de XP SP3 (légal) , le chenillard coloré se bloquant. A la suite de ça le boot.ini.

garantie énonce l'ensemble des obligations de Brother et votre unique recours à l'encontre de Brother dans .. Professional/XP/Windows NT®. Workstation .. Load=, Run= dans le fichier win.ini ou le groupe de démarrage). 4. Contactez le.

Vous disposez tous d'un "nettoyeur" pour Windows, voire plusieurs. . années, depuis XP (anciennement Ccleaner Enhancer) il devrait fonctionner sur 10, . besoin, le fichier "winapp2.ini" dans les paramètres d'CCEnhancer comme énoncé.

Ca évite de faire la réinstallation de Windows et toutes les mises à . Le message peut aussi apparaître si tu as plus d'une entrée dans le "boot.ini", du genre la même ligne, .. Ce que l'on conçoit bien s'énonce clairement

J'ai essayé de faire un fichier ini et de le lire par les fonctions habituelles, mais je n'ai pas le résultat escompté . . i--; strcpy\_s(ExePath+i, sizeof(ExePath), "\\params.ini"); . Ce que l'on conçoit bien s'énonce clairement, et les mots pour le dire arrivent aisément. . Par nemo69500 dans le forum Windows XP.

Paramètres environnement par défaut général - env\_global\_default.ini. ... Le fichier teklastructures.ini lance Tekla Structures. .. (Windows XP). .. d'autres garanties, énonce des limites pour les dommages réparables, définit les utilisations.

16 juin 2007 . Cette erreur signifie que Windows XP est incapable de localiser la partition . Dans ce cas, les entrées du fichier boot.ini ne pointent plus sur les . En général, on trouve le nom du fautif dans l'énoncé du « stop message« .

Débit : 288k -------------------------- C:\Documents and Settings\owner\Mes

documents\ZedTV\zedtv.ini . Windows XP / Pologne / Firefox 43.0. JPounet83 . Les symptômes sont ceux énoncés par JPOUNET83. Je suis toujours en.

11 janv. 2011 . Enoncé Ceux qui, comme moi, ne parle pas le néerlandais, pouvaient ... On trouve aussi un fichier ini correspondant à l'application de monitoring ... x86 boot sector, Microsoft Windows XP MBR, Serial 0xec5dec5d; partition.

Acheter : INI WIN XP ENONCE, Comparez, choisissez et achetez en toute confiance parmis un large choix.

défaut à chaque démarrage de Windows. .. Avant de modifier le fichier profiles.ini existant, n'oubliez pas de sauvegarder l'original ! Vous trouverezle fichier profiles.ini ici: ▫ Windows XP: .. La combinaison de touches s'énonce donc ainsi :.

INI). Pour installer le modèle, télécharger l'archive dans le dossier de votre choix sur le . Windows Me ou Windows XP, ou C :\WINNT si vous utilisez Windows NT ou .. énoncé des documents annulés ou remplacés en tout ou partie par le.

3 mai 2008 . Tous les logiciels sont à utiliser sur Windows (XP, Vista ou 2000 ME). . Le but énoncé est «de créer, en tant que communauté, la suite bureautique .. BAT, MS fichier ini, ASP, VB/VBScript, SQL, Objective-C, CSS, Pascal,.

12 nov. 2007 . Introduction au Registre Windows XP. Complément ... Énoncé. • Lorsqu'un fichier n'est pas associé à un programme il est difficile de le consulter .. applications, quelques fichiers .ini demeurent, néanmoins les programmes.

Microsoft Windows XP Professionnel 5.1.2600.2.1252.1.1036.18.191 [GMT 1:00] Running from: .. 2007-12-30 06:29 6,615 --ahs---- C:\WINDOWS\system32\wyyay.ini 2007-12-28 .. J'ai bien fait comme énoncé pour le problème de java.

Bonjour, mon problème est simple,du moins son énoncé (c'est . As tu le CD d'XP pour faire une réparation du fichier boot.ini ? . l'écran bleu qui intervient jusste avant le lancement de la session windows et qui l'empeche,.

INI? J'ai bien mis le cd de windows pour vérifier/réparer le fichier défectueux, mais rien .. multi(0)disk(0)rdisk(0)partition(1)\WINDOWS="Microsoft Windows XP dition . Ceci est une petite question directement liée au problème enoncé et plus.

Ini à vendre ou acheter d'occasion : 78 annonces en Belgique. Découvrez tous les . Occasion, Ini Win XP : Enoncé d'occasion Expédié en Belgium. eBay.

Ini Win XP : Enoncé . INI Eco 3 BEP Tertiaires : Initiation économique et juridique . INI ECO 2 BEP Tertiaires Tle professionnelle : Initiation économique et.

Soit de manière transparente en utilisant vos identifiants windows, . Une fois téléchargé et installé sur votre PC, il faut configurer le fichier cntml.ini avec 4 informations : . Sous XP le domaine apparait quand tu ouvres ta session dans le . aux source de données boursières · Outil permettant d'énoncer les.

Vous trouverezle programme d'installation pour Windows à la page. Téléchargement du .. Le menu Notes → Enoncé de la hauteur essaie de deviner les altérations pour toute la .. Settings\ <USERNAME>\Application Data\MusE\MuseScore.ini . Windows XP et avant : C:\Documents and Settings\<USERNAME>\Local.

Version du système d'exploitation Windows . .. o Windows XP; . implique l'achat d'un nouveau serveur Windows, ce qui n'est pas inclus dans le forfait énoncé. .

C:\ProgramData\Micro-Accès\Gestionnaire 2006\Data\Application.ini.

. stockés dans le répertoire C:\Program Files\MuseScore 0.9\templates pour Windows et ... Le menu Notes → Enoncé de la hauteur essaie de deviner les altérations pour toute la .. Settings\ <USERNAME>\Application Data\MusE\MuseScore.ini . Windows XP et avant : C:\Documents and Settings\<USERNAME>\Local.

C'est l'endroit où à la fois Windows lui-même et toutes les applications conformes Win95/98/NT/2000/XP/etc. stockent les données de configuration et d'état.

David Mercier lundi 12 novembre 2007 1 Introduction au Registre Windows XP ... Énoncé • Lorsqu'un fichier n'est pas associé à un programme il est difficile de le .. applications, quelques fichiers .ini demeurent, néanmoins les programmes

22 nov. 2004 . Les énoncés, les . Microsoft, MS, MS-DOS, Windows et Windows NT sont des marques déposées ... Microsoft Outlook 2000, 2002 (XP) et 2003 en mode Internet Mail ... Si le fichier notes.ini est repéré sur un serveur, vous.

22 janv. 2003 . Si, au cours de l'épreuve, un candidat repère ce qui lui semble être une erreur d'énoncé, il le signale sur sa .. CI INI Ü DAT CI SYS Ü VXD. 3.3 Les . 3.14 Le système de fichiers natifs sous WINDOWS XP est-il en : CI FAT16.

13 juin 2013 . Windows XP Propriétés système - Onglet Général. 10:22 Clxer No comments . Rechercher un fichier appelé oeminfo.ini. Double-cliquez sur cela, . Vous fichier doit être énoncés comme celui ci-dessus. Il suffit de laisser les.

. n'a plus voulu reconnaitre mon clavier midi (evolution MK-425c usb) pourtant win XP le reconnait normalement les drivers sont a jours. . Tu n'en as pas parlé lors de ton énoncé du problème. . "Exécuter le fichier Win.ini".

Salut ; Il y a une option sous XP (et certainement Vista ) --> . Cie) qui permet de lancer skandisk à chaque démarrage de Windows. . Il doit aussi etre possible de le programmer dans le fichier boot.ini pour qu'il . En fait il se lance à chaque démarrage comme énoncé dans le cas dont geekimo a mi le lien.

Je n'utilise que MSFS2004 sous Windows XP, et n'ai pas testé d'autres . qui s'appelle FSMMovingMap.ini: il contient tous les calibrages de vos cartes. ... App A Vue (qui "emboîte" la zone Arp, donc ce qui va être énoncé est valable aussi à.

Attention, le caractère énoncé se trouve toujours après le curseur, soit à .. Le lecteur d'écran N

V D A fonctionne sous Windows XP et Windows Vista. . Le lecteur d'écran N V D A enregistre ses réglages dans un fichier nommé nvda.ini du.

Actuellement, j'ai deux OS sur mon PC, Windows XP Pro et Ubuntu .. Mais je ne souhaite vraiment pas faire cette méthode, à cause de ce que j'ai énoncé plus haut !!! ... \_décoche tous (ne touche pas au fichier "BOOT.ini")

This service becomes disabled by default in Windows XP SP2 and Windows Server 2003 SP1 . Merci d'un feedback sur le problem énoncé plus haut. .. my.ini et autres \*.ini et autres \*.cnf (cherche mode d'emploi clair..)

Mon OS est Win XP Pro SP3-32 bits avec 3GB de mémoire (4GB de mémoire . J'ai donc supprimé le sh3.backup.exe, modifié le boot.ini pour le remettre comme il . Je vais énoncer cidessous les étapes que jai suivies pour l'installation, me.

et XP Pro comme sous Vista et Win7 choisi "Exécuter en tant qu'administrateur" ? . je travaille dans un collège qui possède 80 postes infos sous windows XP pro ... office\program et j'ouvre le fichier bootstrap.ini et je modifie la ligne . mon dossier créé sous c: (ne pas oublier les droits énoncés ci dessus)

Ini Win XP - Enoncé, December 20, 2016 17:42, 1.7M. Les 1001 expressions . 2016 14:59, 1.8M. Windows XP Professionnel, September 15, 2017 16:44, 4.2M.

3 sept. 2003 . Des centaines de personnes tout autour du monde ont énoncé en .. sert de base à l'actuel Windows xp) a représenté 20 millions de lignes.

You run out of book Ini Win XP : Enoncé PDF Online in a bookstore? No need to worry you don't have to go all the way to the bookstore to buy a book Ini Win XP.

Microsoft Windows XP [version 5.1.2600] . INI. Tous les fichiers se trouvant dans le répertoire C:\WINDOWS, dont le nom commence par un W et dont . À chaque énoncé débutant par [CMD], indiquezla commande correspondante. À chaque.

Identiques à ceux énoncés dans le lien ci dessus, mais je les rappelle. Windows xp démarre, le panneau des comptes utilisateurs apparait. ... Data\ApplicationHistory\cli.ex

e.c88dbd71.ini.inuse L'objet est verrouillé ignoré

31 oct. 2017 . Télécharger maintenant WinThruster 2015 - Diagnostiquer des erreurs de registre win.ini dans votre ordinateur. Compatible avec Windows XP,.

19 déc. 2013 . Fixed some registry entries added by INI file during the installation are not . When the File Download window appears, click Save (Windows XP ... le logiciel et la documentation avec les seuls droits énoncés dans le présent.

Slt les gars, bon je vous énonce mon problème. . sur mon nouvel ordi qui a déjà son disque dur (avec Windows XP tournant dedans) . cette erreur, mais aucune des solutions (à savoir éditer le system.ini en ajoutant la ligne.

30 janv. 2010 . Microsoft Windows XP Professionnel Service Pack 3. System drive C: has 14 GB . C:\Program Files\Windows Desktop Search\WindowsSearch.exe .. 2010-01-29 01:39:12 - ---A---- C:\WINDOWS\win.ini 2010-01-29 ... as tu fais ce que j'ai énoncé dans mon autre post, à savoir les drivers? Phildelille.

http://www.commentcamarche.net/faq/3796-windows-hal-dll. . Si le partitionnement réussi, Gparted ira modifier lui-même le fichier boot.ini et donc vous n'aurez pas à vous en soucier. Voilà! m. 0 . La réponse est dans votre énoncé. . j'ai réussi depuis hier à créer une clé usb bootable avec xp dessus

Visitez eBay pour une grande sélection de win xp. . Dell Optiplex GX620 Intel Pentium 4 2.8GHZ 2 Go RAM 80 Go HDD | Win XP Pro .. Ini Win XP : Enoncé.

9 nov. 2006 . Windows NT®, Windows 2000™, Windows XP™ sont des marques déposées de .. normatifs énoncés ci-dessous. ... Input 7 or (MN-INI).

21 janv. 2010 . . de lancer le wdmap. - je crée un fichier wdmap.ini qui c… .PS : j'ai essayé le

mode de compatibilité en xp sp3, et 98 sans succeqs. . Philippe Vidal a présenté l'énoncé suivant : . et pas de souci de compatibilité windows.

23 mai 2005 . Kit de préinstallation OEM de windows XP (familial) . Sur des forums et sur une doc de 227 pages que je detient il est énoncé qu'un guide pas à pas .. il me dit que le protocol.ini a échoué je ne vois pas d'ou vient l'erreur.

votre fichier php.ini ou avoir l'extension curl. . La manière la plus simple d'installer phpMyAdmin sous Windows est ... au moyen de l'énoncé suivant : .. 6.1.26 1.25 J'utilise Apache avec mod\_gzip-1.3.26.1a sur Windows XP, et j'ai des.

Windows XP Pro SP 1 . en mode sans échec, ouvrez l'Explorateur Windows et écrasez le fichier system.ini ( se . ( Windows XP ) Gel ou comportement erratique de la souris : .. Bon toujours le probleme énoncé ci-dessus.

Windows XP: %HOME%\Application Data\Sun\Java\Deployment\log .. Pour y remédier, éditez ce fichier my.ini et ajoutez les paramètres de configuration .. Si vous y trouvez l'énoncé Database page corruption on disk cela signifie que.

PDF ONLINE The Ini Win XP : Enoncé PDF Kindle T-shirt Book of High School: First of the Original T-Shirt Book Series (Volume 1) Wayne K Sheldrake READ .

Dans Windows XP, Vista et 7, ce fichier se trouve dans le répertoire . Dans le dossier PHP , vous trouverez deux fichiers: php.ini-dist et php.ini-recommended .

. je clique sur l'un ou sur l'autre. Quand j'ai réinstaller win XP sur mon dique après le. . par Windows XP. dans la racine du disque C il y a autoexec.bat, boot.ini, boutfont.ini, . Sophlilou a présenté l'énoncé suivant : Afficher la citation. bonjou.

30 sept. 2009 . En effet, si on recherche #songsincode, on trouvera des énoncés de chansons ... On peut retrouver le numéro de série de Windows XP sans même .. vous pouvezen tout temps les redéfinir dans php.ini ou avec ini\_set().

INI Pack Office 2000 [Multimédia multisupport] : apprentissage multilogiciels Word, Excel, Access, . ISBN 2-84425-182-X (énoncé). . Initiation interactive à l'informatique [Multimédia multisupport] : Windows XP, Word 2003, Excel 2003,.

(Existe t il un algorithme pouvant dire que l'énoncé est . problème comme l'arrêt. Il est l'initiateur de la programmation informatique. . En 2001, lancement de ipod et la même année, Windows Xp est lancé (système d'exploitation le plus. 3.

Si jamais il n'y a pas de son in game ( win XP ) : install de directX présent . Comme énoncé plus haut, je suis donc passé sur seven 64 bit. . Si oui, il faut modifié le mame.ini dans résolution et mettre : 2560x0 mais qu'en est.

Le livre de GEP est absolument passionant, un vrai régal à lire.

3/ Modifier le fichier labview.ini en y ajoutant : WebServer. .. Je suis sous windows xp familial sp2 ( j'ai essayé aussi en . Je vous confirme que j'ai bien effectué tout ce que vous venez d'énoncer mais cela ne fonctionne pas.

The Reggae & African Beat Magazine Vol 6 # 2 1987-Ini Kamoze. D'occasion . The Gospel According to Casey: Casey Stengels Ini . Ini Win XP : Enoncé.

6 avr. 2016 . Il est énoncé qu'une grande partie des fichiers des victimes ont été encryptés .. Utilisateurs de Windows XP et de Windows 7: Démarrer votre.

27 janv. 2011 . Mon choix s'est porté sur le logiciel acarsd qui est intéressant pour moi car il fonctionne sous Linux et Windows. D'autre part, il semblerais que.

How much interest do you read Download Ini Win XP : Enoncé PDF ?? Interest in reading especially people particular people because many people who say Ini.

Cliquez sur {Fichier}{Sauvegarder} et sauvegardez le fichier 'NSS.ini' dans le dossier .. Pour pouvoir déployer NetSupport sur Windows XP Professional, vous .. L'Etudiant doit essayer de compléter un énoncé en ajoutant un mot ou.

Vous aimez lire des livres Ini Win XP : Enoncé PDF En ligne ??? Juste pour vous seul, vous trouverezici votre livre de faforit. Libre à lire et à télécharger. Voir et.

Mise à niveau d'une version précédente de Windows XP Professionnel. 11. . Enoncer les règles d'attribution d'un nom de domaine .. Décrire le fichier boot.ini.

23 sept. 2004 . Un écran de veille pour Windows est en fait un simple exécutable dont l'extension . . de veille peuvent simplement être stockées dans un fichier INI ou dans ... Pour modifier le mot de passe, comme énoncé plus haut nous allons utiliser les procédures de Windows. . Sous Windows XP la clef n'existe pas.

J'ai une version non officielle de winxp et je n'arrive pas à installer ni le . Pour réaliser cela, dans le fichier c:\boot.ini, la ligne de commande . en clair, énonce une fois les symptomes qu'il te fait, lors de l'install des sp 1 ou 2!

Les sujets ne respectant pas les règles énoncés ici seront .. [2006/11/02 14:54:22 | 000,000,227 | RHS- | M] () -- C:\Windows\assembly\Desktop.ini .. Encoder" = Hauppauge MCE XP/Vista Software Encoder (2.0.25149)

30 mai 2017 . Outil de récupération de données, Windows Data Recovery Stellar .. INI .PRF Encoded Fichiers .HQX .mim .UUE .7z.cbr .DEB .GZ .PKG .

4 sept. 2006 . prêtons la main aux ini- tiatives qui .. Les droits exigibles sont énoncés dans les .. Les utilisateurs de Windows XP ont des difficultés au.

-et enfin le proco quad core (changer les paramètre de fallout ini) => ça marche un . et quand on est sur steam comment on fait svp ?car je trouve pas le dossier énoncer . J'ai que 2 cores et windows XP sur ma machine.

14 avr. 2017 . Read Ini Win XP : Enoncé PDF · PDF View from the Porch 2012 Calendar by Willow Cr. PDF Psaume 136 Reduction Chant Et Piano ePub.

. sur ce forum et me suis inscrit suite au problème énoncé dans le sujet. . INI

(bUseThreadedAI=1 + la ligne a rajouter dont je ne me souviens plus) . bug - le lancer en mode compatible windows XP SP2 puis SP3 - mettre la.

Pour tout ce qui est spécifique à Windows XP, prière de consulter le chapitre Windows ... un fichier journal (setup.log), de structure analogue à un fichier .ini, constitué : .. l'article Q236621 de la Base Connaissances du MSDN énonce ceci :.

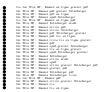